## (Probability Theory) 12

w.yamamoto

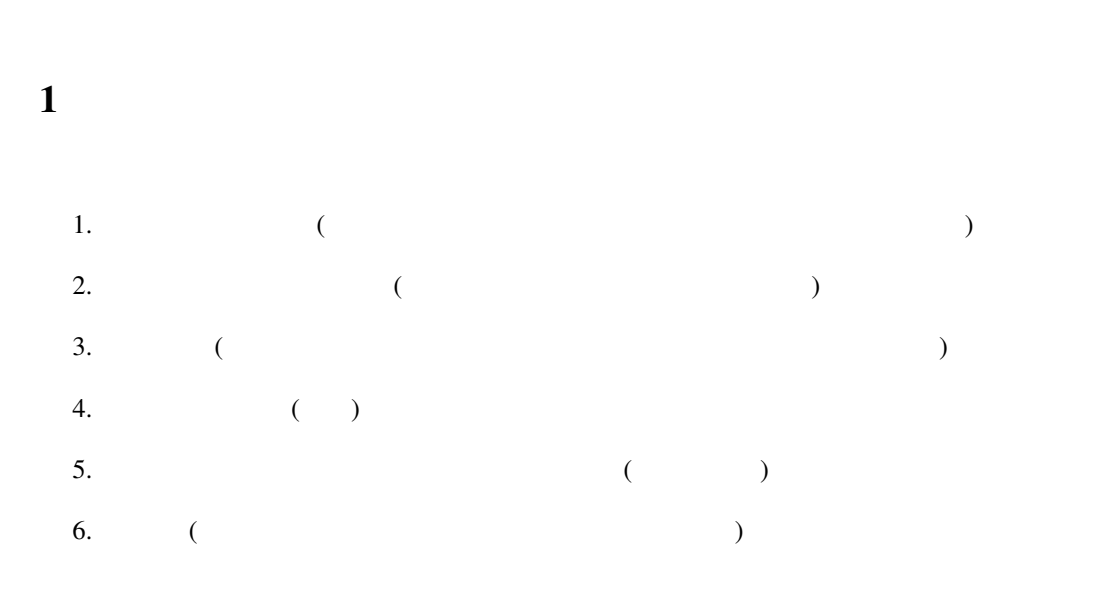

 $2$ 

 $Pr[X = k] = \frac{\lambda^k}{k!}$  $\frac{\lambda}{k!} \exp(-\lambda)$  (1)

 $1.$ 2.  $($  $3. 2$ 

 $3$ 

 $\exp(\lambda)$   $(\lambda = 0$ 

$$
\exp(\lambda) = \sum_{k=0}^{\infty} \frac{\lambda^k}{k!}
$$
 (2)

$$
\sum_{k=0}^{\infty} Pr[X=k] = \sum_{k=0}^{\infty} \frac{\lambda^k}{k!} e^{-\lambda}
$$

$$
= e^{-\lambda} \sum_{k=0}^{\infty} \frac{\lambda^k}{k!}
$$

$$
= e^{-\lambda} e^{\lambda} = 1
$$
(3)

$$
E[X] = \sum_{k=0}^{\infty} k p(k) = \sum_{k=0}^{\infty} k \frac{\lambda^{k}}{k!} e^{-\lambda}
$$
  
\n
$$
= \sum_{k=1}^{\infty} k \frac{\lambda^{k}}{k!} e^{-\lambda}
$$
  
\n
$$
= \sum_{k=1}^{\infty} \frac{\lambda^{k}}{(k-1)!} e^{-\lambda}
$$
  
\n
$$
= \sum_{k=1}^{\infty} \lambda \frac{\lambda^{k-1}}{(k-1)!} e^{-\lambda}
$$
  
\n
$$
= \lambda e^{-\lambda} \sum_{k=1}^{\infty} \frac{\lambda^{k-1}}{(k-1)!}
$$
  
\n
$$
= \lambda e^{-\lambda} \sum_{l=1}^{\infty} \frac{\lambda^{l}}{(l)!}, \quad (l = k - 1)
$$

$$
\lambda \tag{4}
$$

(7)

 $\overline{2}$ 

 $X$  2  $V[X] = E[(X - \mu)^2] = E[X^2] - (E[X])^2$ (5) 2  $E[X^2] = m_2$   $E[X] = m_1$  2  $m_1$  $2 \angle$  $V[X] = E[X(X-1)] + E[X] - (E[X])^2$ (6)  $\mathcal{L}$ *k* 2  $\mu$  $k(k-1)$ ) and  $\lambda$  $(k! = k(k-1)(k-2)\cdots 2$ 

 $= \lambda e^{-\lambda} e^{\lambda}$ 

 $1)$ 

$$
E[X(X-1)] = \sum_{k=0}^{\infty} k(k-1) p(k) = \sum_{k=0}^{\infty} k(k-1) \frac{\lambda^k}{k!} e^{-\lambda}
$$
  

$$
= \sum_{k=2}^{n} k(k-1) \frac{\lambda^k}{k!} e^{-\lambda}
$$
  

$$
= \sum_{k=2}^{n} \frac{\lambda^k}{(k-2)!} e^{-\lambda}
$$
  

$$
= \lambda^2 e^{-\lambda} \sum_{k=2}^{n} \frac{\lambda^{k-2}}{(k-2)!}
$$
  

$$
= \lambda^2 e^{-\lambda} \sum_{l=0}^{n} \frac{\lambda^l}{(l)!}
$$
  

$$
= \lambda^2 e^{-\lambda} e^{\lambda} = \lambda^2
$$

$$
V[X] = \lambda^2 + \lambda - \lambda^2 = \lambda
$$
\n(8)

$$
M_X(t) = E[\exp(Xt)] = \sum_{k=0}^{\infty} e^{tk} \frac{\lambda^k}{k!} e^{-\lambda}
$$
  
= 
$$
\sum_{k=0}^{\infty} (e^t)^k \frac{\lambda^k}{k!} e^{-\lambda}
$$
  
= 
$$
e^{-\lambda} \sum_{k=0}^{\infty} \frac{(\lambda e^t)^k}{k!}
$$
  
= 
$$
e^{-\lambda} e^{\lambda e^t} = e^{\lambda (e^t - 1)}
$$
 (9)

$$
\lim_{n \to \infty} \left( 1 - \frac{\lambda}{n} \right)^n = e^{-\lambda} \tag{10}
$$

 $3$ 

 $M/M/1$ 

$$
f(x) = \frac{d}{dx} (1 - \exp(-\lambda x)) = ?
$$
\n(11)

$$
F(k) = Pr[X \le k] = 1 - \exp(-\lambda x) \tag{12}
$$

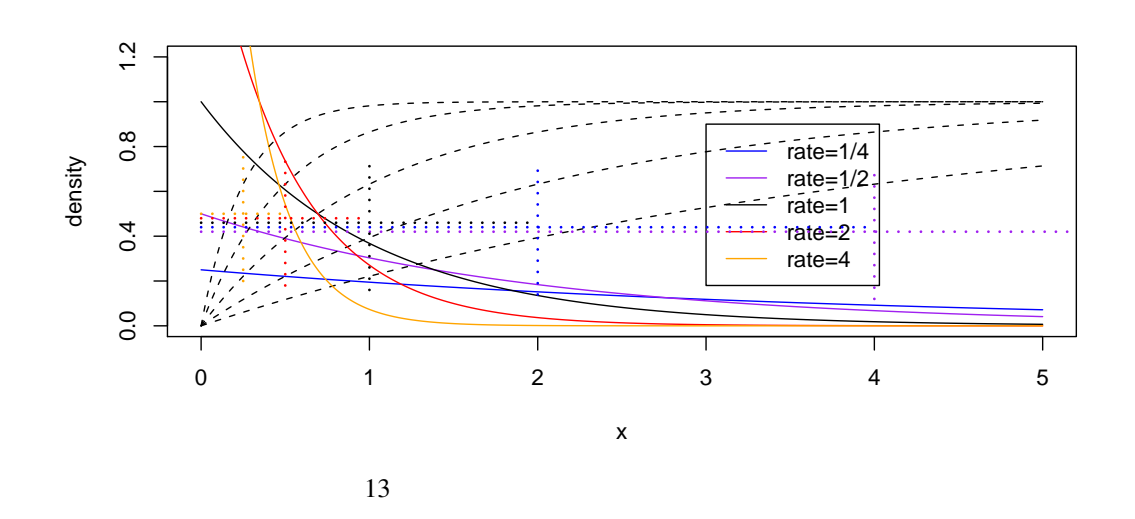

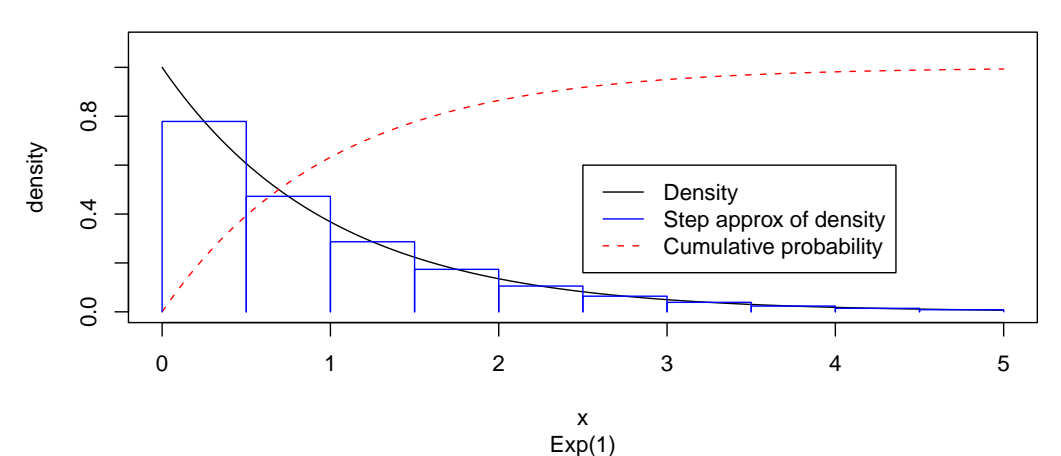

$$
14 \lambda = 1
$$

 $X \qquad \qquad (= X \qquad \qquad )$ 

$$
E\left[X\right] = \int_0^\infty x f\left(x\right) = ?\tag{13}
$$

$$
X^{2} \qquad (=X^{2} \qquad )
$$
\n
$$
E[X^{2}] = \int_{0}^{\infty} x^{2} f(x) = ?
$$
\n
$$
X \qquad (=X^{2} \qquad -X \qquad )
$$
\n
$$
(14)
$$

$$
V[X] = E\left[ (X - E[X])^2 \right] = E\left[ X^2 \right] - (E[X])^2 = ?
$$
\n
$$
\lambda \qquad \mu = 1/\lambda \qquad (15)
$$

$$
f(x) = \frac{d}{dx}\left(1 - \exp\left(-\frac{x}{\mu}\right)\right) = ?\tag{16}
$$

$$
F(k) = Pr[X \le k] = 1 - \exp\left(-\frac{x}{\mu}\right)
$$
\n(17)

$$
\int e^a x dx = e^{ax} / a + C \tag{18}
$$

$$
\int_{x \in \mathcal{X}} g(x) e^x dx = [e^x g(x)]_{x \in \mathcal{X}} - \int_{x \in \mathcal{X}} g'(x) e^x dx
$$
\n(19)

$$
E[X] = \int_0^\infty x \lambda e^{-\lambda x} dx
$$
  
\n
$$
= \left[ x \left( -e^{-\lambda x} \right) \right]_{x=0}^\infty - \int_0^\infty \left( -e^{-\lambda x} \right) dx
$$
  
\n
$$
= 0 - 0 + \int_0^\infty e^{-\lambda x} dx
$$
  
\n
$$
= \left[ -\frac{1}{\lambda} e^{-\lambda x} \right]_{x=0}^\infty
$$
  
\n
$$
= 0 - \left( -\frac{1}{\lambda} \right) = \frac{1}{\lambda}
$$
  
\n
$$
x \frac{-1}{\lambda} e^{-\lambda x} \qquad x \to \infty
$$
  
\n
$$
x \to \infty
$$
  
\n
$$
x \to \infty
$$
  
\n
$$
x \to \infty
$$
  
\n
$$
e^{-\lambda x} \to 0
$$
  
\n(20)

2  $X \t 2/\lambda$ 

$$
2/\lambda
$$

$$
E[X^{2}] = \int_{0}^{\infty} x^{2} \lambda e^{-\lambda x} dx
$$
  
\n
$$
= [-x^{2}(-e^{-\lambda}x)]_{x=0}^{\infty} - \int_{0}^{\infty} (-2xe^{-\lambda x}) dx
$$
  
\n
$$
= \int_{0}^{\infty} 2xe^{-\lambda x} dx
$$
  
\n
$$
= \frac{2}{\lambda} \int_{0}^{\infty} \lambda xe^{-\lambda x} dx
$$
  
\n
$$
= \frac{2}{\lambda} E[X] = \frac{2}{\lambda^{2}}
$$
 (21)

 $\overline{\mathbf{3}}$ 

$$
E[X^{2}] = \int_{0}^{\infty} x^{2} \lambda e^{-\lambda x} dx
$$
  
\n
$$
= [-x^{2}(-e^{-\lambda}x)]_{x=0}^{\infty} - \int_{0}^{\infty} (-2xe^{-\lambda x}) dx
$$
  
\n
$$
= 0 - 0 + \epsilon_{0}^{\infty} 2xe^{-\lambda x} dx
$$
  
\n
$$
= [2x \frac{-1}{\lambda} e^{-\lambda x}]_{x=0}^{\infty} - \int_{0}^{\infty} 2 \frac{-1}{\lambda} e^{-\lambda x} dx
$$
  
\n
$$
= 0 - 0 + \int_{0}^{\infty} 2 \frac{1}{\lambda} e^{-\lambda x} dx
$$
  
\n
$$
= [\frac{2}{\lambda} \frac{-1}{\lambda} e^{-\lambda x}]_{x=0}^{\infty}
$$
  
\n
$$
= 0 - \frac{-2}{\lambda^{2}} = \frac{2}{\lambda^{2}}
$$
 (22)

$$
V[X] = E[X2] - (E[X])2 = \frac{2}{\lambda^{2}} - \left(\frac{1}{\lambda}\right)^{2} = \frac{1}{\lambda^{2}}
$$
 (23)

$$
M_X(t) = E[e^{tx}] = \int_0^{\infty} e^{tx} \lambda e^{-\lambda x} dx
$$
  
\n
$$
= \lambda \int_0^{\infty} e^{(t-\lambda)x} dx
$$
  
\n
$$
= \lambda \left[ \frac{1}{t-\lambda} e^{(t-\lambda)x} \right]_0^{\infty}
$$
  
\n
$$
= \lambda \left[ \frac{1}{t-\lambda} \lim_{x \to \infty} e^{(t-\lambda)x} - \frac{1}{t-\lambda} e^{(t-\lambda)x} \right]
$$
  
\n
$$
= \lambda \left[ \frac{1}{t-\lambda} \lim_{x \to \infty} e^{(t-\lambda)x} - \frac{1}{t-\lambda} \right]
$$
(24)

$$
t - \lambda = 0 \qquad 0 \qquad t - \lambda > 0 \qquad \infty \qquad t \geq \lambda
$$
\n
$$
t - \lambda < 0 \qquad \exp(t - \lambda)x \qquad x \to \infty \qquad 0
$$
\n
$$
M_X(t) = \frac{\lambda}{t - \lambda} (0 - 1) = \frac{\lambda}{\lambda - t} \tag{25}
$$

 $\overline{4}$ 

 $\Gamma(\alpha, \beta)$ 

$$
f(x) = \frac{\beta^{\alpha}}{\Gamma(\alpha)} x^{\alpha - 1} e^{-\beta x}, \quad x > 0
$$
\n(26)

 $(0, \infty) \qquad \qquad ($ 

$$
\Gamma(x) = \int_0^\infty t^{x-1} e^{-t} dt \tag{27}
$$

 $(0, s)$ 

$$
E(X) = \int_0^\infty x f(x) dx
$$
  
\n
$$
= \int_0^\infty x \frac{\beta^{\alpha}}{\Gamma(\alpha)} x^{\alpha-1} e^{-\beta x} dx
$$
  
\n
$$
= \frac{\beta^{\alpha}}{\Gamma(\alpha)} \int_0^\infty x^{\alpha} e^{-\beta x} dx
$$
  
\n
$$
= \frac{\beta^{\alpha}}{\Gamma(\alpha)} \frac{\Gamma(\alpha+1)}{\beta^{\alpha+1}}
$$
  
\n
$$
= \frac{\alpha}{\beta}
$$
 (28)

 $X^2$ 2  $\overline{a}$ 

$$
E(X^{2}) = \int_{0}^{\infty} x^{2} f(x) dx
$$
  
\n
$$
= \int_{0}^{\infty} x^{2} \frac{\beta^{\alpha}}{\Gamma(\alpha)} x^{\alpha-1} e^{-\beta x} dx
$$
  
\n
$$
= \frac{\beta^{\alpha}}{\Gamma(\alpha)} \int_{0}^{\infty} x^{\alpha+1} e^{-\beta x} dx
$$
  
\n
$$
= \frac{\beta^{\alpha}}{\Gamma(\alpha)} \frac{\Gamma(\alpha+2)}{\beta^{\alpha+2}}
$$
  
\n
$$
= \frac{\alpha(\alpha+1)}{\beta^{2}}
$$
 (29)

$$
V[X] = E[X^2] - \{E[X]\}^2
$$
  
=  $\frac{(\alpha + 1)\alpha}{\beta^2} - \frac{\alpha^2}{\beta^2} = \frac{\alpha}{\beta^2}$  (30)

 $Γ(α, β)$ 

$$
M_{\Gamma(\alpha,\beta)}(t) = E_{\Gamma(\alpha,\beta)} [\exp(tX)]
$$
  
\n
$$
= \int_0^\infty e^{tx} \frac{\beta^{\alpha}}{\Gamma(\alpha)} x^{\alpha-1} e^{-\beta x} dx
$$
  
\n
$$
= \frac{\beta^{\alpha}}{\Gamma(\alpha)} \int_0^\infty x^{\alpha-1} e^{-(\beta-t)x} dx
$$
  
\n
$$
= \frac{\beta^{\alpha}}{\Gamma(\alpha)} \int_0^\infty (\frac{u}{\beta-t})^{\alpha-1} e^{-u} \frac{1}{\beta-t} du \qquad u = (\beta-t) x, x = u/(\beta-t)
$$
  
\n
$$
= \frac{\beta^{\alpha}}{\Gamma(\alpha)} (\frac{1}{\beta-t})^{\alpha-1} \frac{1}{\beta-t} \int_0^\infty x^{\alpha-1} e^{-u} du
$$
  
\n
$$
= \frac{\beta^{\alpha}}{\Gamma(\alpha)} (\frac{1}{\beta-t})^{\alpha} \int_0^\infty x^{\alpha-1} e^{-u} du
$$
  
\n
$$
= \frac{\beta^{\alpha}}{(\beta-t)^{\alpha}} \frac{1}{\Gamma(\alpha)} \int_0^\infty x^{\alpha-1} e^{-u} du
$$
  
\n
$$
= (\frac{\beta}{\beta-t})^{\alpha}
$$
 (31)

 $\gamma(\alpha, x)$ 

$$
\gamma(\alpha, x) = \int_0^x t^{\alpha - 1} e^{-t} dt \tag{32}
$$

as a  $1$ 

$$
\gamma(1,x) = 1 - e^{-x}
$$
  
\n
$$
\gamma(\alpha+1,x) = \alpha \gamma(\alpha,x) - x^{\alpha} e^{-x}
$$
\n(33)

 $\alpha$  and  $\alpha$ 

$$
\alpha \qquad k \qquad \beta = 1 \qquad \qquad \Gamma(n) = (n-1)!
$$
  

$$
1 - F_{\Gamma(k,1)}(x) = \exp(-x) \left\{ 1 + \frac{x}{1!} + \dots + \frac{x^{k-1}}{(k-1)!} \right\}
$$
(34)  

$$
\beta
$$

$$
1 - F_{\Gamma(k,\beta)}(x) = \exp(-\beta x) \left\{ 1 + \frac{\beta x}{1!} + \dots + \frac{\beta x}{(k-1)!} \right\}
$$
  
\n
$$
\alpha \qquad k
$$
  
\n
$$
F_{\Gamma(k,\beta)}(x) = 1 - \exp(-\beta x) \left\{ 1 + \frac{\beta x}{1!} + \dots + \frac{(\beta x)^{k-1}}{(k-1)!} \right\}
$$
 (35)

$$
5\quad
$$

 $5.1$ 

 $X_i$  *Exp* ( $\lambda$ )  $T$ が発生する回数 *Z* は、どのような確率分布に従うかを考える。<sup>1</sup>  $Z = \{0, 1, 2, \ldots\}$  (36)  $\begin{array}{cccccccccccccc} Z = k & & T & & k & & & \\ & Y_k & T & & & & Y_{k+1} & T & \end{array}$ 

$$
Pr[Z = k] = Pr[Y_k \le T \text{ and } Y_{k+1} > T]
$$
  
=  $F_{Y_k}(T) - F_{Y_{k+1}}(T)$ 

 $k$   $Y_k$  *T*  $Y_{k+1}$  *T* 

$$
= F_{\Gamma(k,\lambda)}(T) - F_{\Gamma(k+1,\lambda)}(T)
$$

$$
Y_k \t k
$$
  
\n
$$
Pr[Z = k] = F_{\Gamma(k,\lambda)}(T) - F_{\Gamma(k+1,\lambda)}(T)
$$
  
\n
$$
= 1 - \exp(-\beta x) \left\{ 1 + \frac{\beta x}{1!} + \dots + \frac{(\beta x)^{k-1}}{(k-1)!} \right\} - \left[ 1 - \exp(-\beta x) \left\{ 1 + \frac{\beta x}{1!} + \dots + \frac{(\beta x)^{k-1}}{(k-1)!} + \frac{(\beta x)^k}{(k)!} \right\} \right]
$$
  
\n
$$
= \exp(-\beta x) \frac{(\beta x)^k}{(k)!}
$$
  
\n(35)

 $5.2$ 

$$
X_1, X_2, ..., X_n \t\t Exp(\lambda) \t\t Y_n = X_1 + X_2 +
$$

 $\cdots$  +  $X_n$ 

$$
M_{X_i}(t) = \frac{\lambda}{\lambda - t} \tag{38}
$$

$$
1 \t p.70-71
$$

$$
Y_n
$$
\n
$$
M_{Y_n}(t) = \prod_{i=1}^n \frac{\lambda}{\lambda - t} = \frac{\lambda^n}{(\lambda - t)^n}
$$
\n(39)

$$
Y_n
$$
\n(39) (31) 
$$
Y_n
$$
\n
$$
\alpha = n \quad \beta = \lambda
$$

 $6$ 

 $\overline{F}$  **F** 

$$
E\left[e^{tX}\right] = \sum_{k \in \mathcal{X}} \exp\left(tk\right) p\left(k\right) \tag{40}
$$

$$
E\left[e^{tX}\right] = \int_{x \in \mathcal{X}} \exp\left(tk\right) f\left(k\right) dx \tag{41}
$$

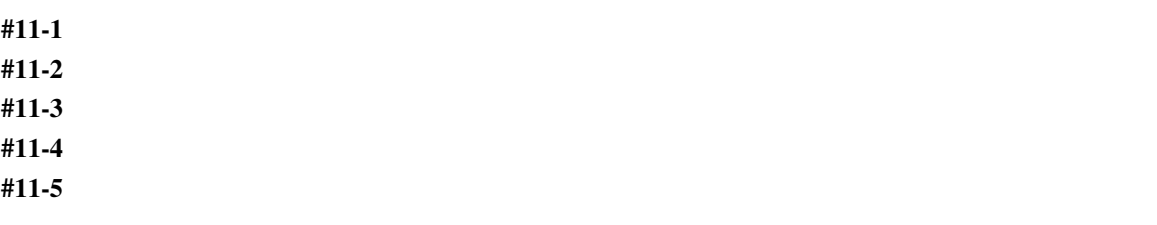

[1] 久保木久孝 (2007) 「確率・統計解析の基礎」, 朝倉書店. (教科書) [2] 宮川雅巳 (1998) 「統計技法」工系数学講座 14, 共立出版. (教科書) [3] 永田靖 (2005)「統計学のための数学入門 30 講」 科学のことばとしての数学, 朝倉書店. (講義・教科書などで、 計算が追えないところが見つかった時、それを尋ねるつもりで開くと助けてくれる本) [4] 藤田岳彦 (2010)「弱点克服 大学生の確率・統計」 東京図書. (講義・教科書などで、計算を追えないところが 見つかった時、それを尋ねるつもりで開くと助けてくれる本) [5] 東京大学教養学部統計学教室・編 (1991) 「統計学入門」基礎統計学 I, 東京大学出版会. (教科書) [6] 薩摩純吉 (1989) 「確率・統計」理工系の数学入門コース 7, 岩波書店. (教科書)

 $\bf{A}$ 

$$
g(x) \qquad k \qquad g^{(k)}
$$
\n
$$
g(x) = \sum_{k=0}^{n-1} \frac{g^{(k)}(a)}{k!} + R_n(x)(x-a)^k \tag{42}
$$

$$
R_n \t x
$$
  
(a, b) \t c(x)

$$
R_n(x) = \frac{g^{(n)}(c(x))}{n!} (x - a)^n
$$
\n(43)

$$
n \to \infty \qquad n \qquad x = a
$$

$$
g(x) \simeq \sum_{k=0}^{n} \frac{g^{(k)}(a)}{k!} (x - a)
$$
\n(44)

 $g(x)$   $x = a$ 

$$
R_n(x) = o\left((x-a)^{n-1}\right) \tag{45}
$$

$$
g(x) \qquad \qquad a-0 \qquad \qquad n \to \infty
$$

$$
g(x) = \sum_{k=0}^{\infty} \frac{g^{(k)}(0)}{k!} x^{k}
$$
  
\n
$$
= g(0) + \sum_{k=1}^{\infty} \frac{g^{(k)}(0)}{k!} x^{k}
$$
  
\n
$$
= g(0) + g'(0) x + \frac{g''(0)}{2} x^{2} + \frac{g'''(0)}{6} x^{3} + \cdots
$$
  
\n
$$
x = 0 \qquad x = a
$$
 (46)

$$
g(x) = \sum_{k=0}^{\infty} \frac{g^{(k)}(a)}{k!} (x - a)^k
$$
  
=  $g(a) + \sum_{k=1}^{\infty} \frac{g^{(k)}(a)}{k!} (x - a)^k$   
=  $g(a) + g'(a)(x - a) + \frac{g''(a)}{2} (x - a)^2 + \frac{g'''(a)}{6} (x - a)^3 + \cdots$  (47)

$$
\lim_{n \to \infty} R_n(x) = 0 \tag{48}
$$